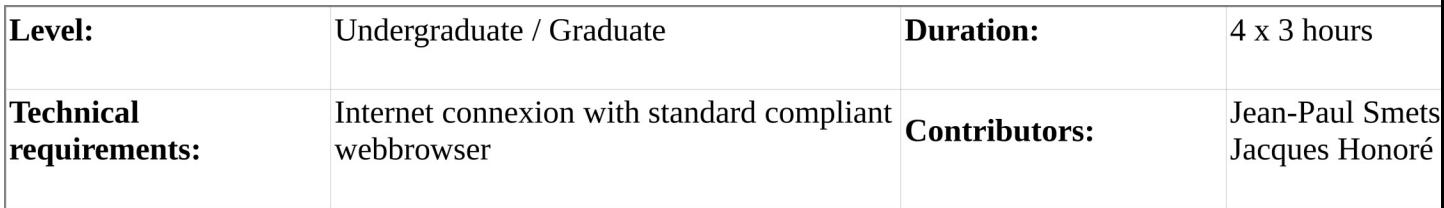

#### **Description:**

- The first goal is to teach what is a CRM system and to explain what is a ticket and what is an event.
- The second goal is to teach universal workflows associated to the tickets and events in a CRM system.  $\bullet$
- The third goal is to teach how to categorise your prospects.
- The last goal is to teach **how to produce useful reports** in order to manage your sales efforts in an effici way.

#### **Session 1: Managing your contacts**

- Presentation of Careers and Assignments
- Tutorial 1: How to create persons  $\bullet$
- Tutorial 2: How to create Organisations
- Tutorial 3: Linking persons and organisations

## **Session 2: Tracking customer interactions - CRM Events**

- Presentation of incoming and outgoing events  $\bullet$
- Tutorial 1: How to create Events in campaigns
- Tutorial 2: How to post outgoing events
- Tutorial 3: How to request someone to post

## **Session 3: Organising the events - CRM Tickets**

- Presentation of Tickets and Campaigns
- Tutorial 1: How to create campaigns
- $\bullet$ Tutorial 2: How to process incoming events

## **Session 4: Create CRM reports**

- Tutorial 1: Create Reports
- Tutorial 2: Create Gadgets

# **Evaluation: Categories customisation**

- [Evaluation Document](http://www.osoe-project.org/lesson/P-OSOE-Evaluation)
- [Evaluation Spreadsheet Sample](http://www.osoe-project.org/lesson/P-OSOE-Configuration.Sample)
- [Evaluation Spreadsheet Template](http://www.osoe-project.org/lesson/P-OSOE-Configuration.Template)